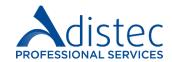

# **ADISTEC PROFESSIONAL SERVICES**

# **vROPS** Rapid Deploy

#### **Description:**

VMware® vROPS Rapid Deploy is a set of activities and procedures that aim to implement the VMware® vRealize Operations Manager solution. Following industry best practices, the solution is deployed efficiently, optimizing resources and ensuring its operation.

# Scopes of our service

- Review and verification of pre-requirements
- Deploying up to one (01) Virtual Appliances vROps
  - Download the Virtual Appliance
  - Create a standard IP Pool
  - Deploy the Virtual Appliance and Verify
- Deployment Configurations
  - User Interface Setup
  - Setup Initial
- Configuring the vCenter Adaptor
- Definition of Default Policy
- License installation
- Validation of data reception by the Adapters

# **Service Details:**

Mode: On-Line

Estimated Duration: 16 Hours

#### Part Number:

| <u>P/N</u>      | <u>Description</u>         |
|-----------------|----------------------------|
| APS-VMW-VROPSRD | VMware® vROPS Rapid Deploy |

#### **Limitations:**

The design of custom vROPs reports is not contemplated. Only reports that come by default will be used in the tool. It is assumed that the VMware vSphere platform and vCenter are deployed and operational.